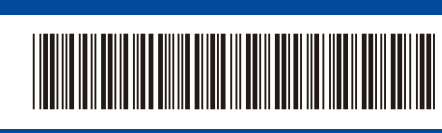

D02WJS001-00 KOR

버전 0

## 빠른 설정 가이드

## **HL-B2100D / HL-B2100DB / HL-B2150W / HL-B2180DW / HL-B2180DWB /**

n

먼저 제품 안전 가이드를 읽은 다음 올바른 설치 절차를 위해 이 빠른 설정 가이드를 읽어 주시기 바랍니다. **HL-B2181DW**

brother

일부 모델은 일부 국가에서 이용할 수 없습니다.

최신 매뉴얼은 Brother 지원 웹사이트에서 이용하실 수 있습니다: [support.brother.com/manuals](https://support.brother.com/manuals)

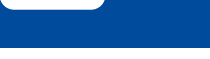

**KO**

## 제품 포장 풀기 및 구성품 점검

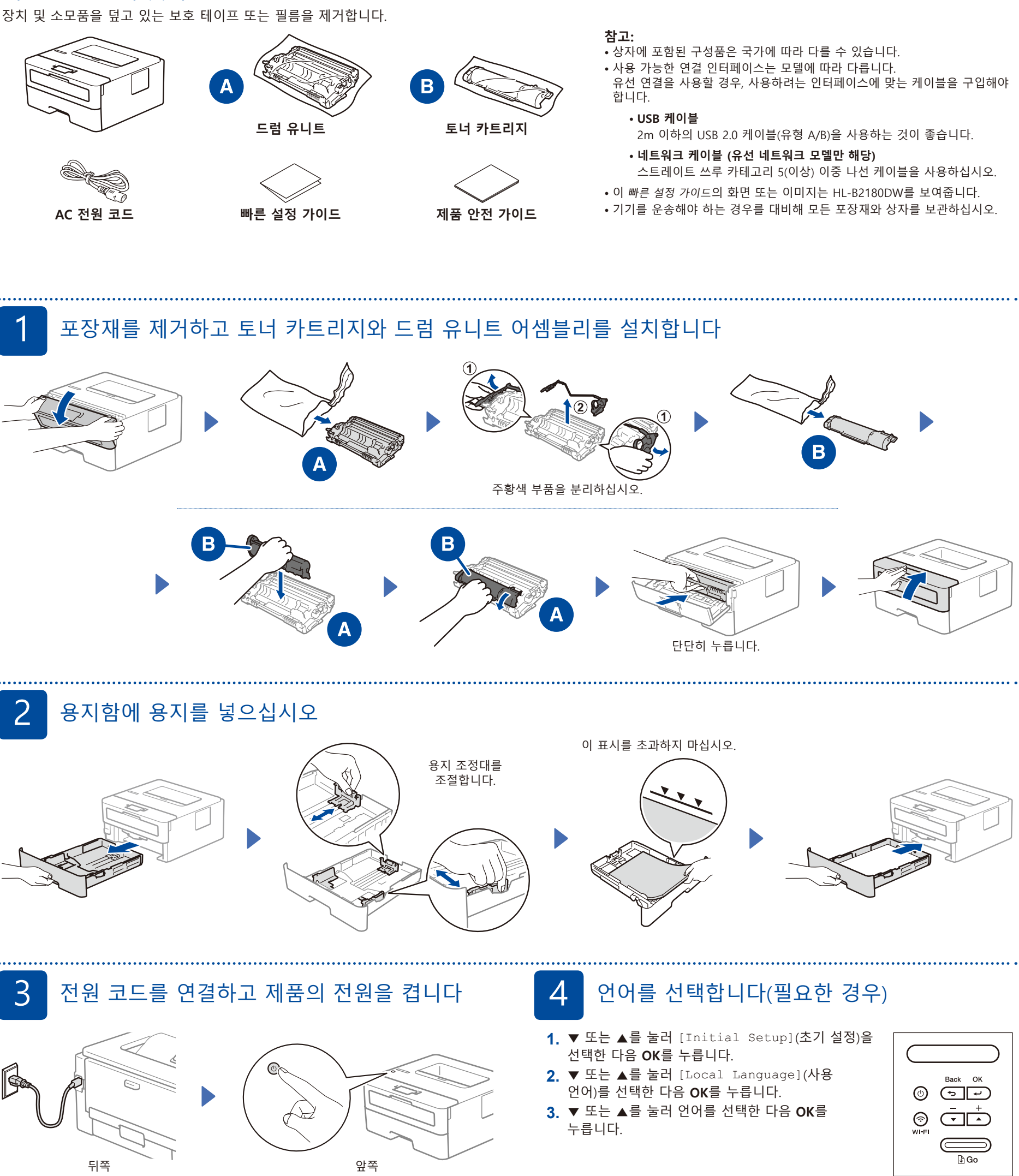

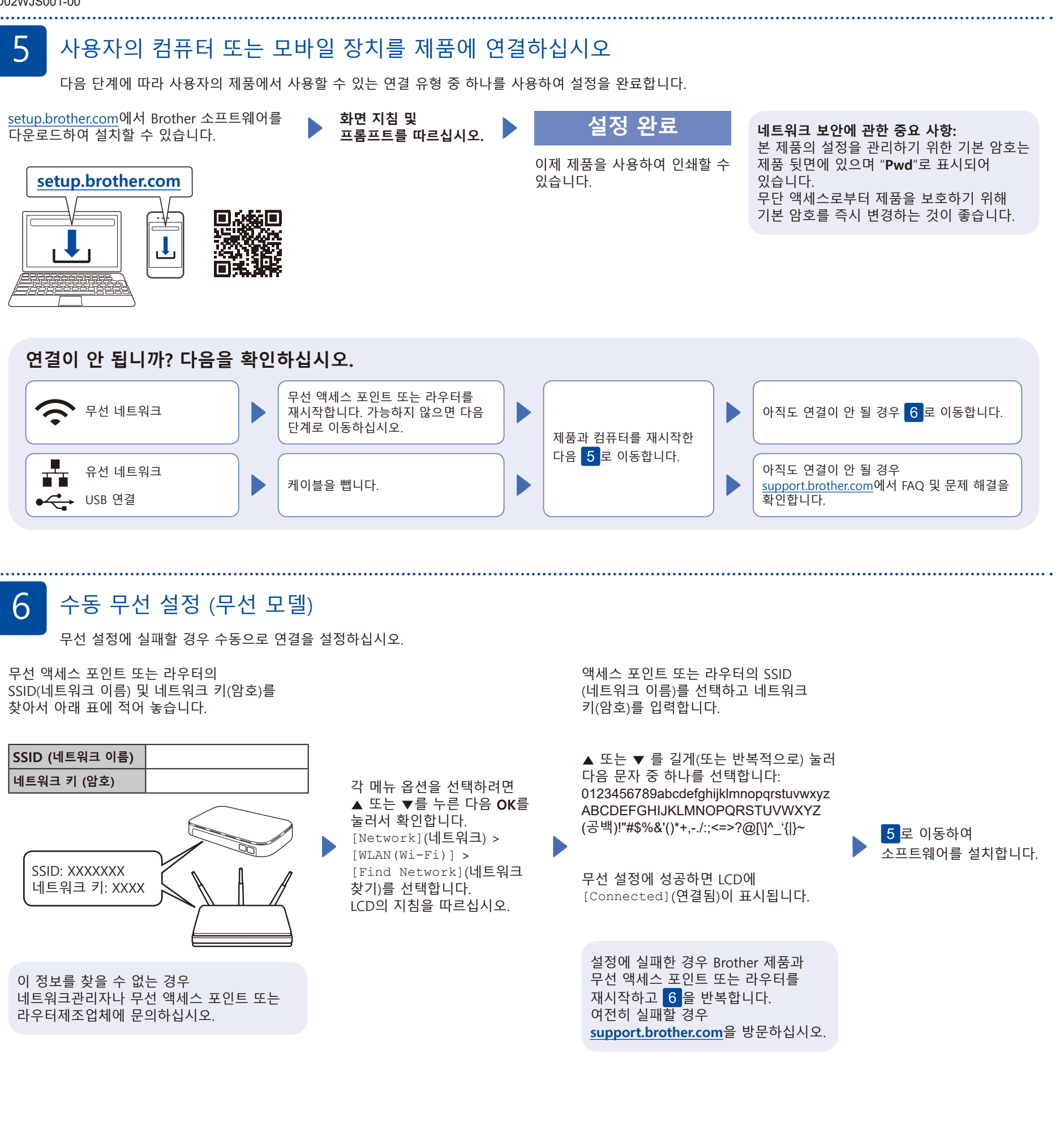